## **VivaDesigner 10** Übersicht der Versionen/Editionen

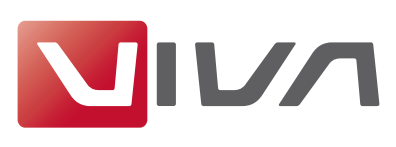

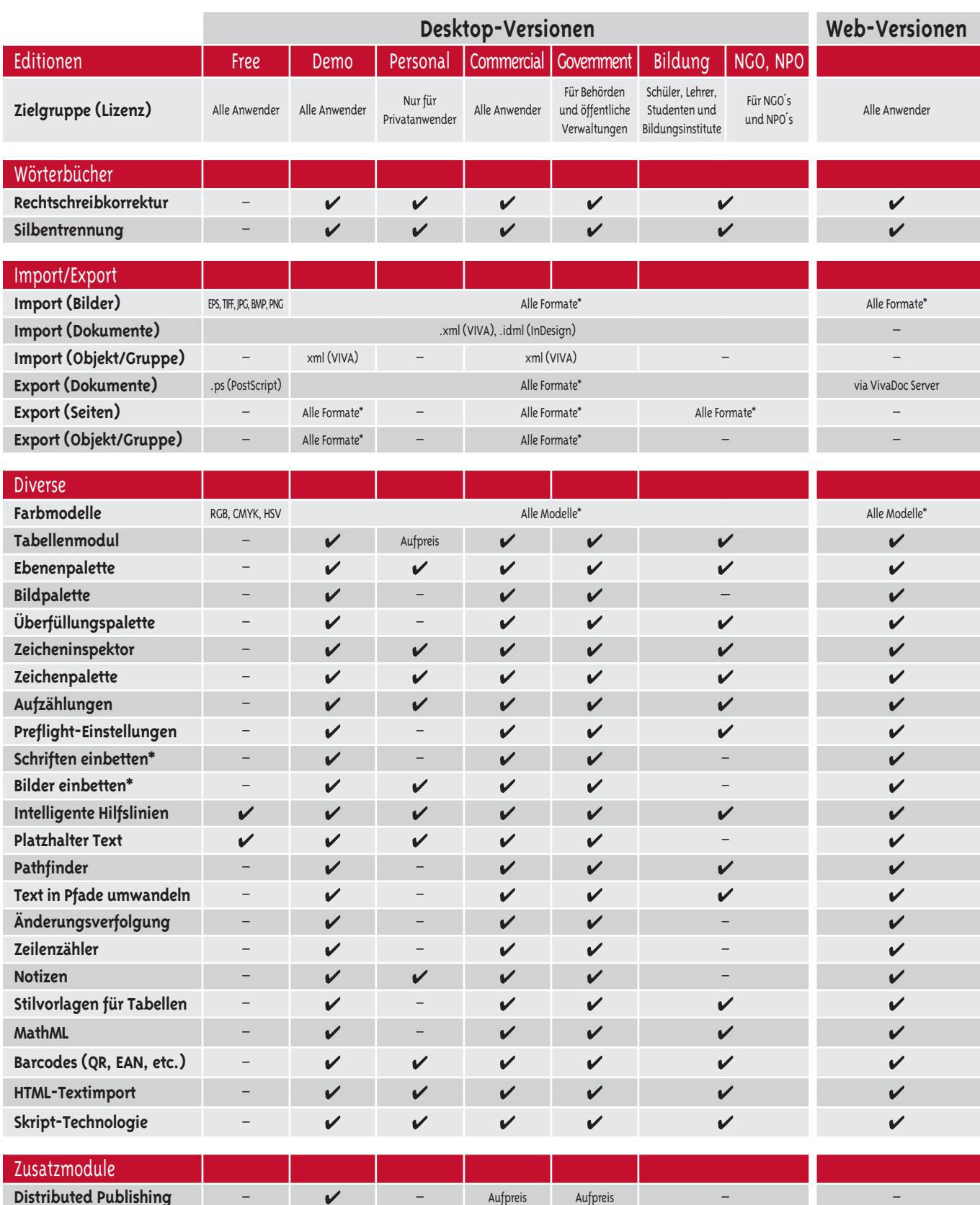

Stand: 17. Januar 2020 © 1994-2020 VIVA GmbH. Gestaltet mit VivaDesigner für Windows • VIVA, VIVA Network Publishing, Intelligent Publishing, Database Publishing sind eingetragene Warenzeichen der VIVA GmbH. Alle anderen verwenden Warenzeichen sind Eigentum der jeweiligen Besitzer. Änderungen und alle Rechte vorbehalten. NGO bzw. NPO bedeutet "Non-Government-" bzw. "Non-Profit-Organisation" (nicht Regierungsorganisationen bzw. gemeinnützige Organisationen) und erfordert eine Bescheinigung. Für den Bezug der EDU- bzw. Klassenraumversion ist eine Bescheinigung der Ausbildungsstätte nötig. \* Die unterstützten Formate/Modelle entnehmen Sie bitte der Dokumentation oder dem Programm. Die Option "Schriften Einbetten" und "Bilder einbetten" bezieht sich auf das Dokument und nicht auf den PDF-Export.

**Team Publishing** – **V** – Aufpreis Aufpreis Aufpreis